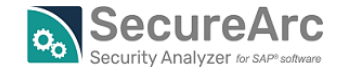

## **兼** New O Optimized

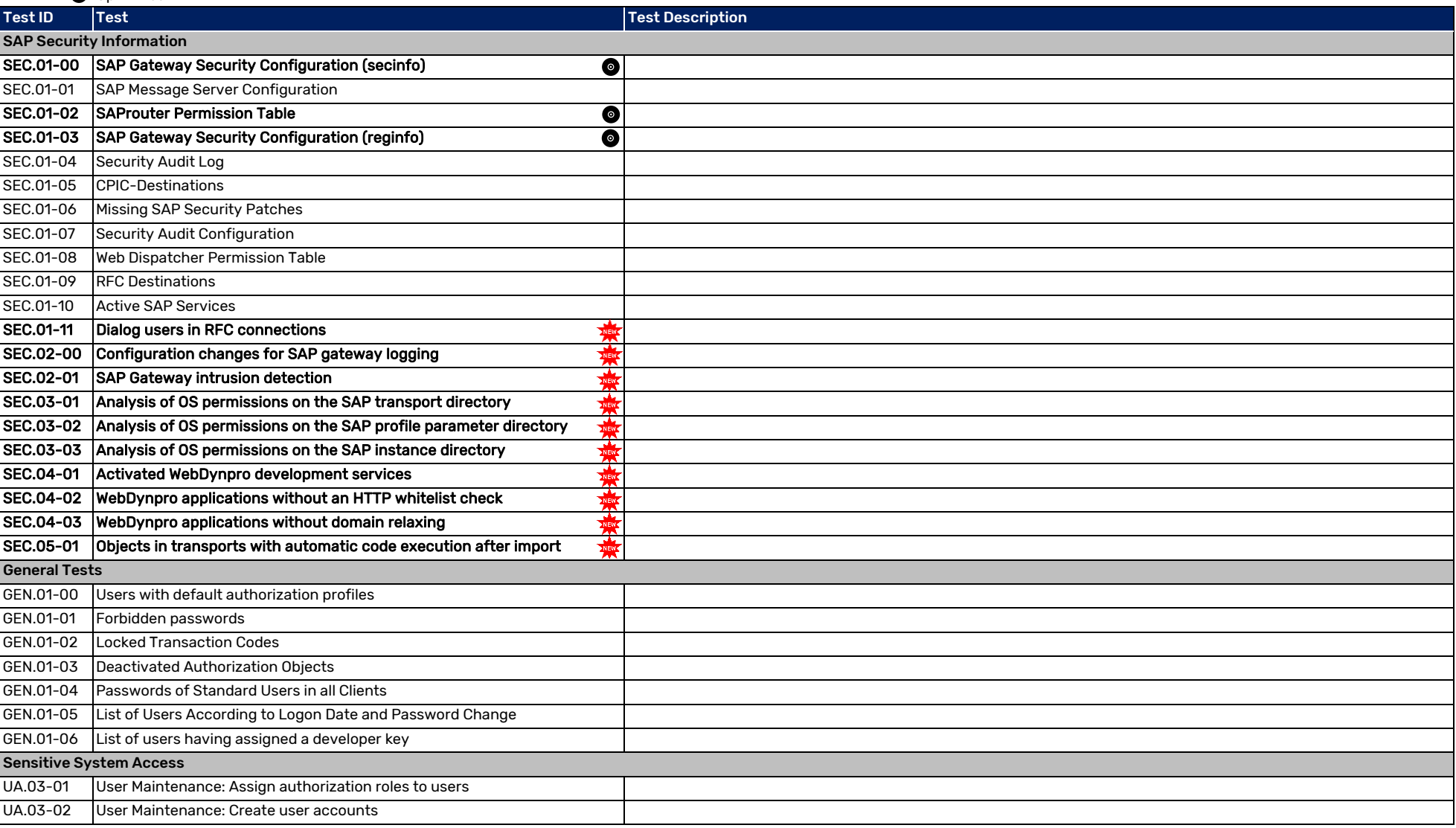

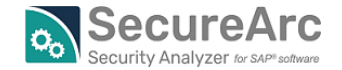

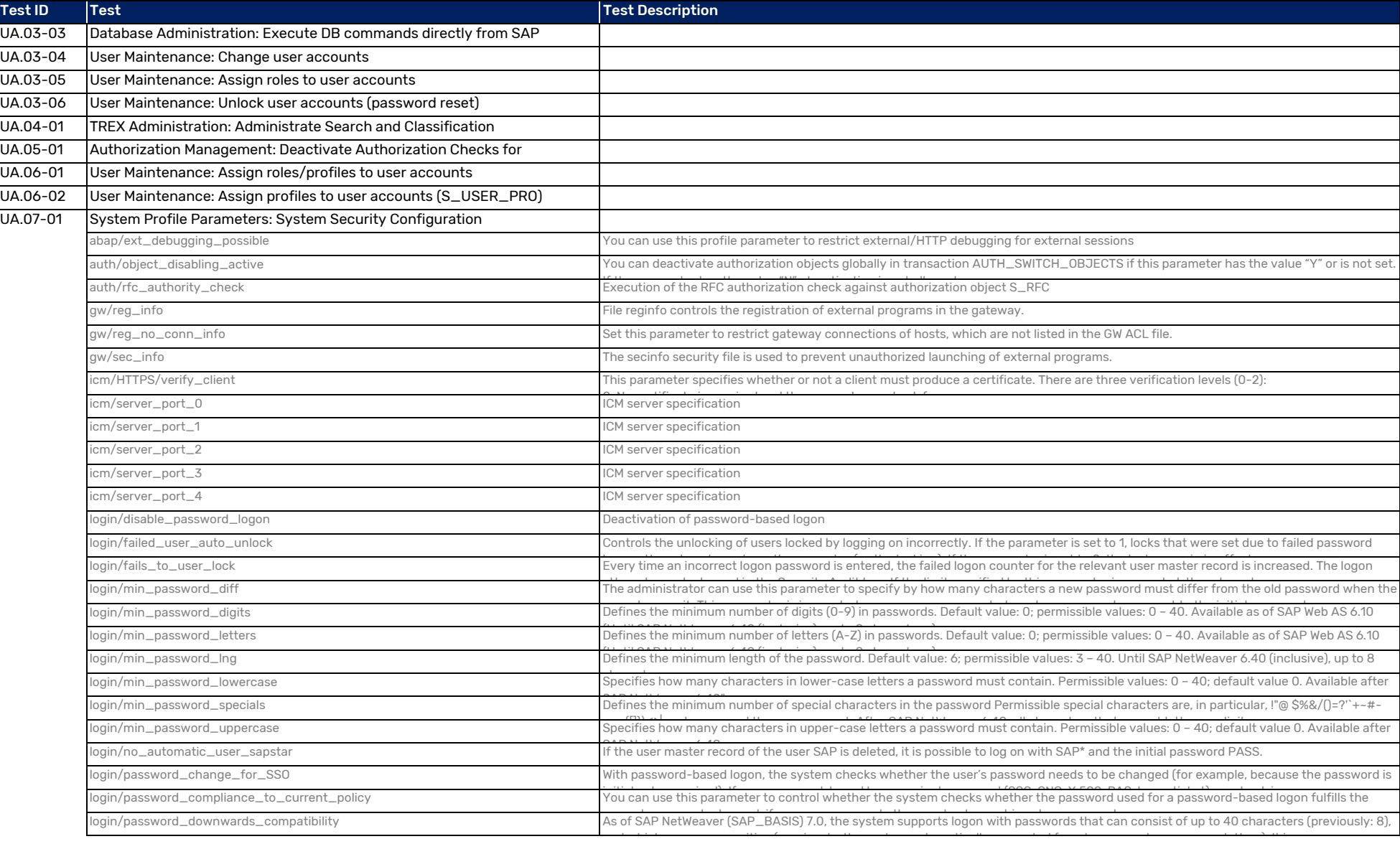

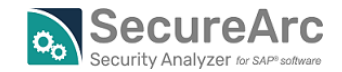

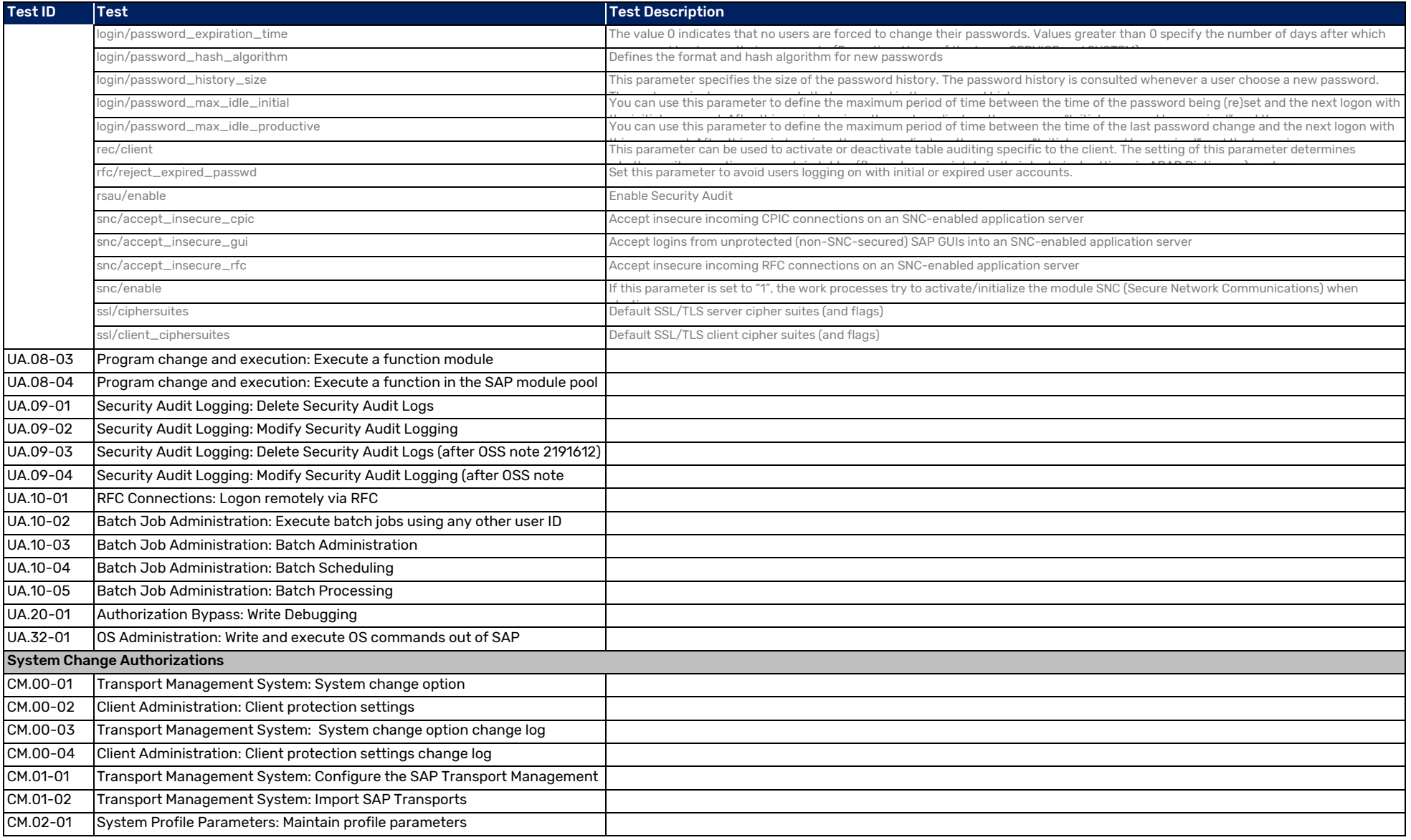

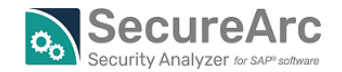

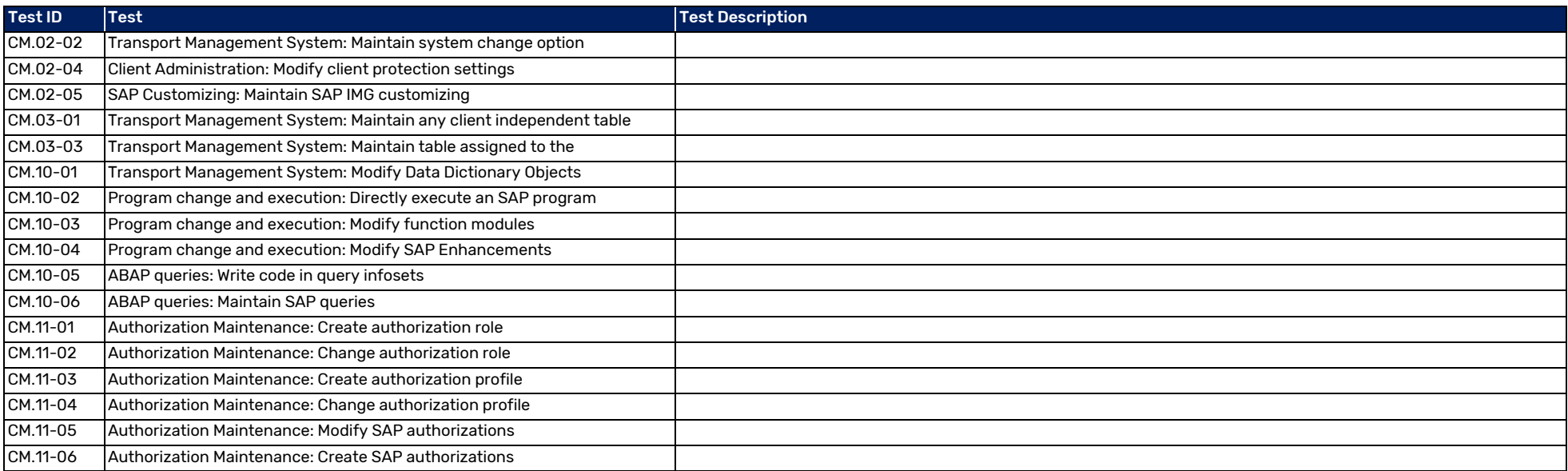